## А.А. Лялько, ассист. (БГТУ, г. Минск) ЧИСЛЕННЫЕ МЕТОДЫ РЕШЕНИЯ УРАВНЕНИЯ ТЕПЛОПРОВОДНОСТИ В СИСТЕМЕ МАТLAВ

Задача численного решения дифференциальных уравнений в частных производных (ДУЧП) встречается во многих областях науки и техники. В данной работе рассматривается один тип ДУЧП - уравнение теплопроводности следующего вида:

$$
\frac{\partial T(x,t)}{\partial t} = a \frac{\partial^2 T(x,t)}{\partial x^2},
$$

где а - коэффициент теплопроводности, x - пространственная переменная, t - временная переменная,  $T(x,t)$  - функция температуры.

Для решения поставленной задачи используются следующие численные методы:

- 1. метод сеток (явная схема);
- 2. метод прямых;

3. встроенная в систему MATLAB функция роере, предназначенная для решения параболических дифференциальных уравнений;

4. встроенный в систему MATLAB графический интерфейс пользователя PDE Toolbox, предназначенный для решения всех видов ДУЧП.

С помощью первого, второго и третьего методов решается нестационарное одномерное уравнение теплопроводности с граничными условиями первого рода, а с помощью четвертого метода решается двумерное уравнение теплопроводности (Heat Transfer), описывающее распределение температуры в медной пластине с вырезанным в центре отверстием. Результаты решения ДУЧП первыми тремя методами представлены на рисунке 1.

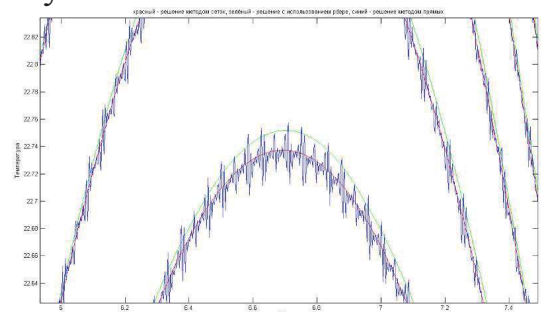

Рисунок 1 - Результаты численного решения уравнения теплопроводности различными методами

При использовании PDE Toolbox было найдено распределение температуры в медной пластине с использованием граничных условий первого и второго рода.